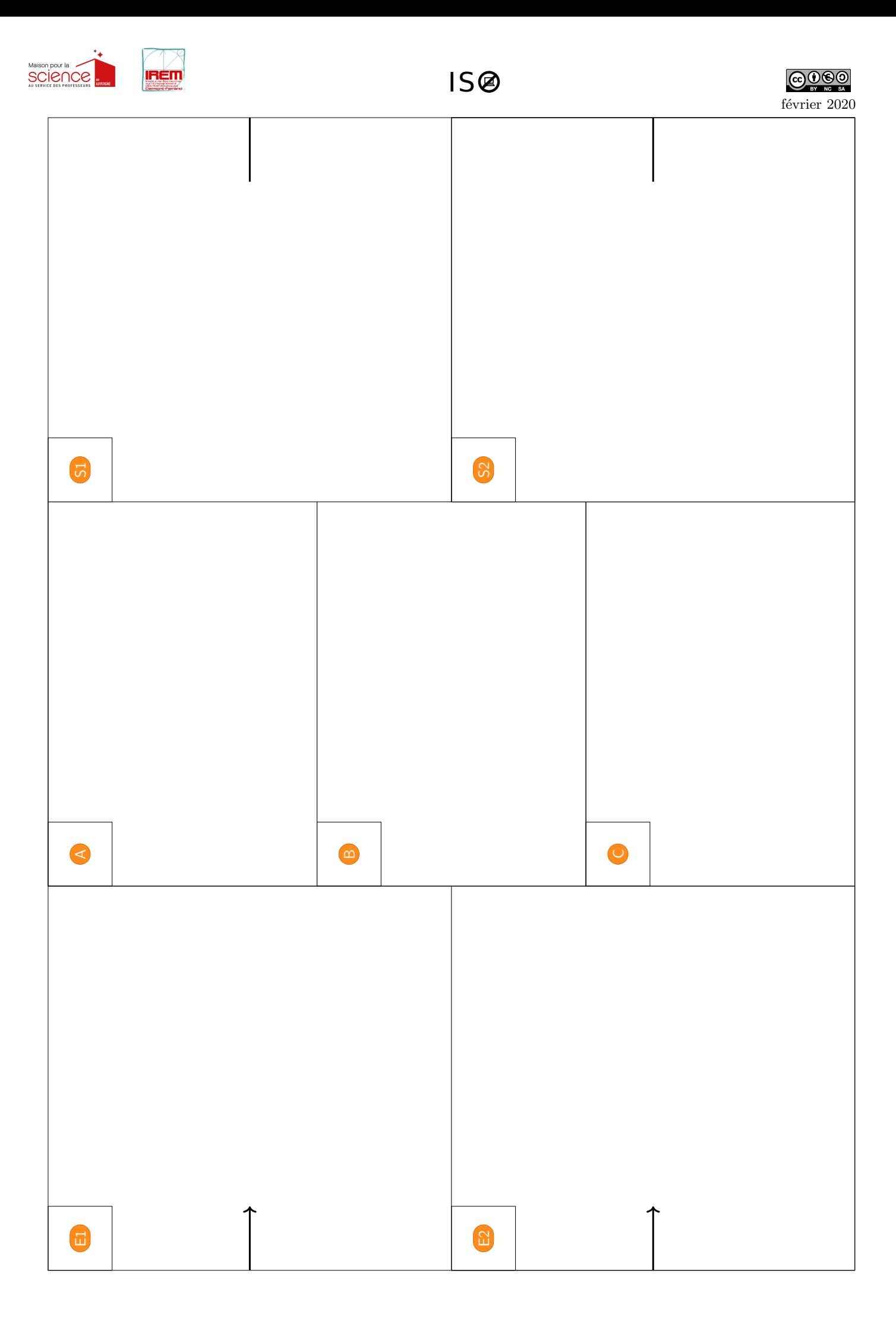

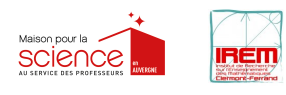

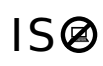

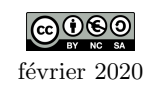

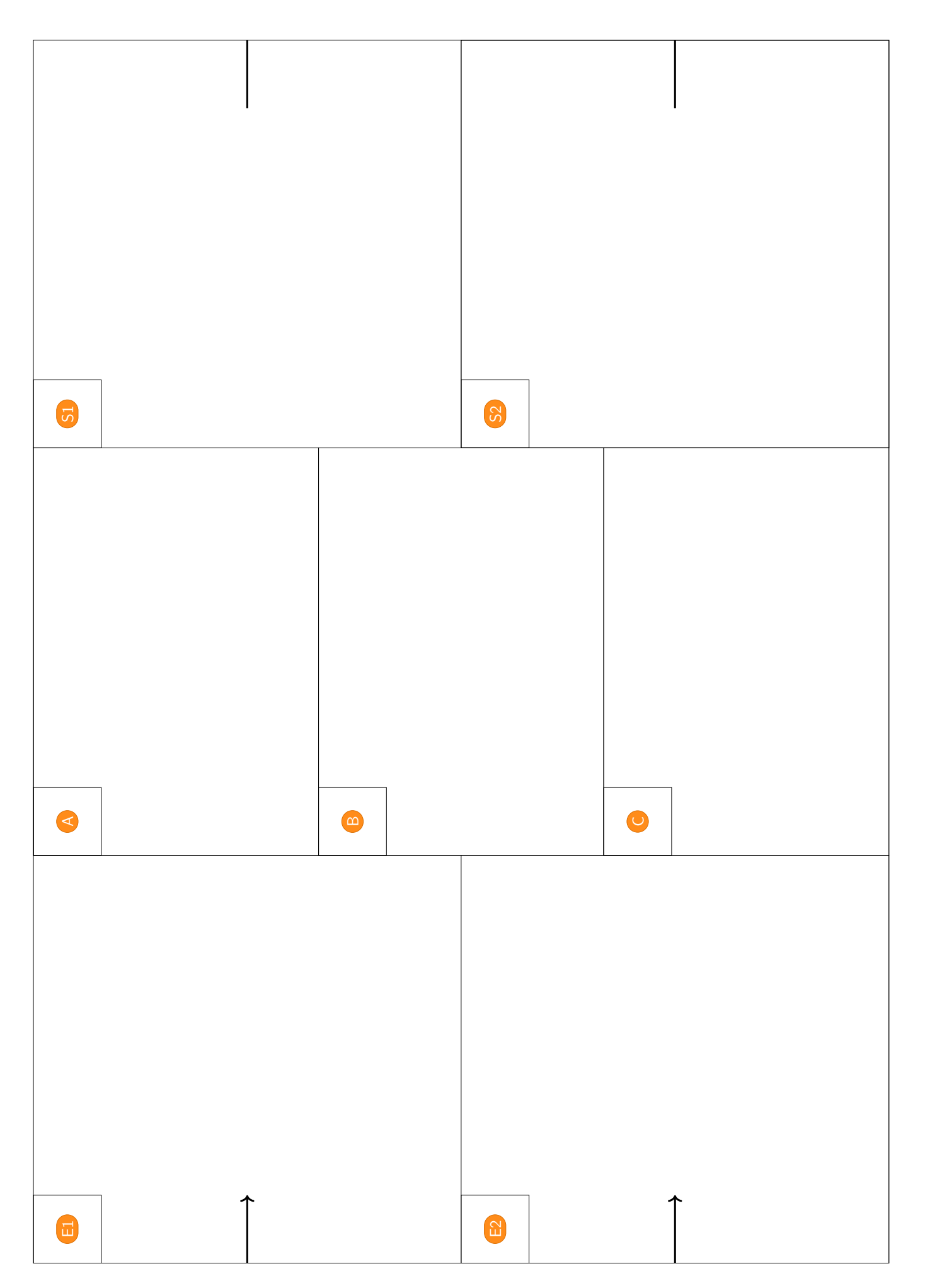

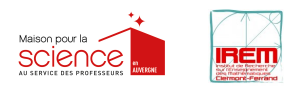

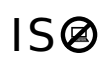

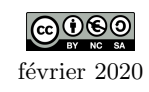

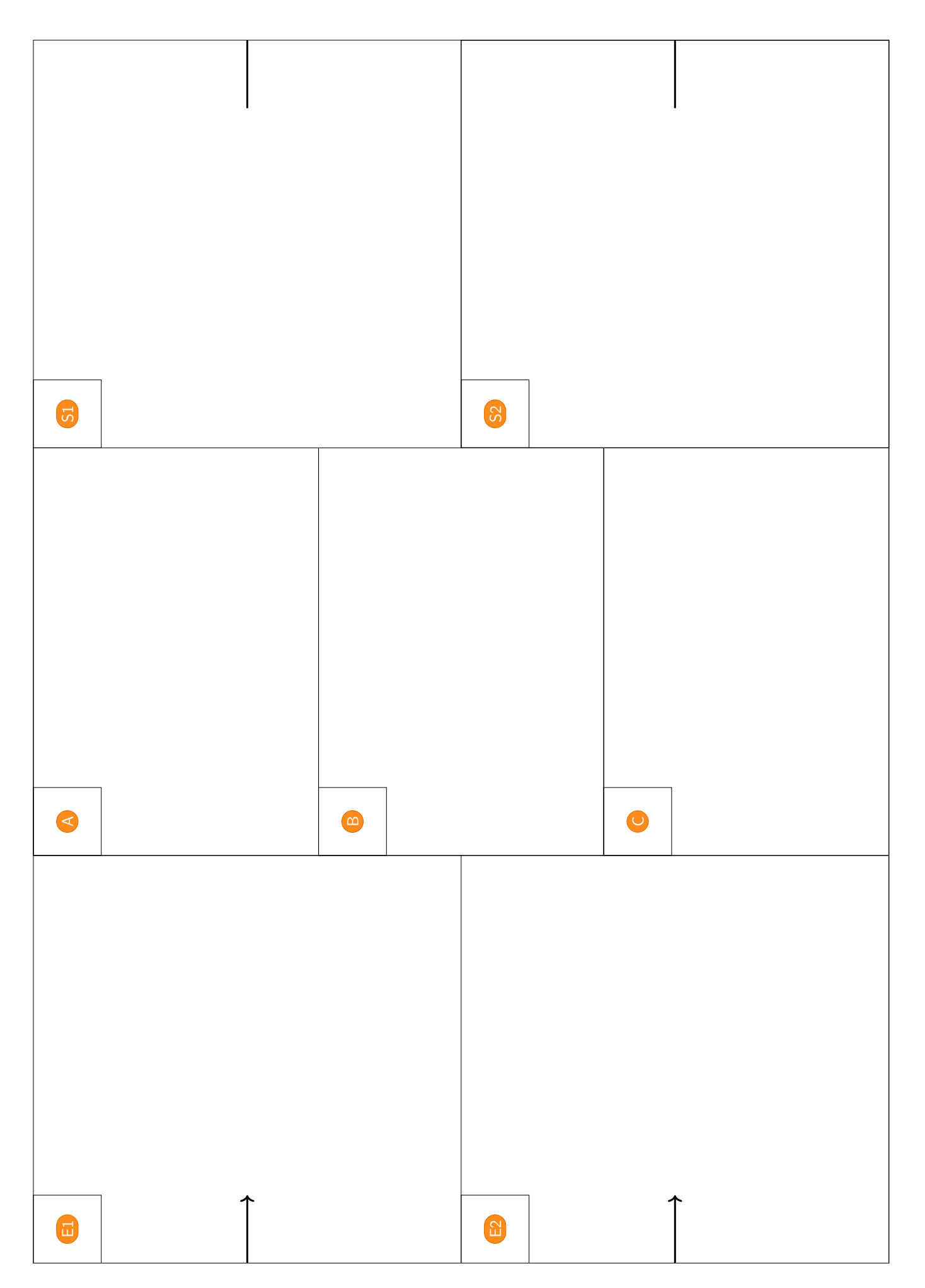

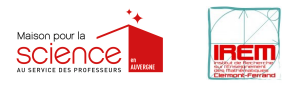

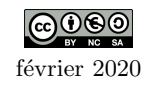

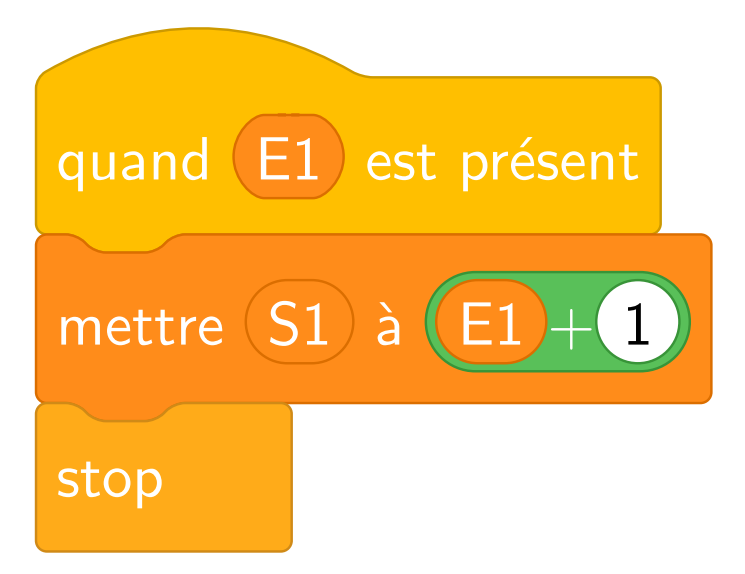

INCRÉMENT

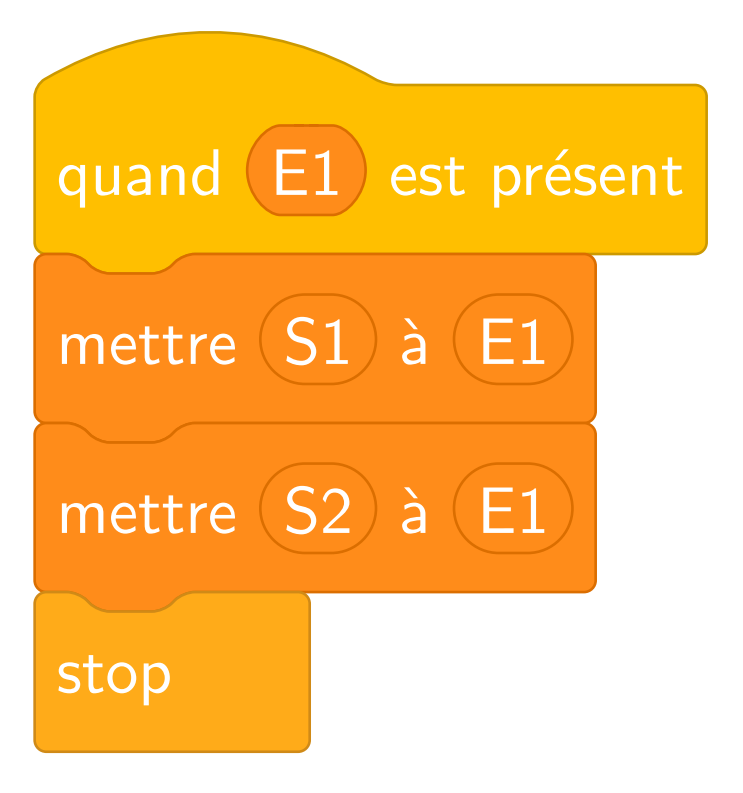

## PHOTOCOPIE

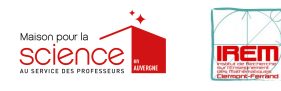

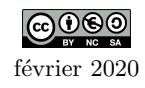

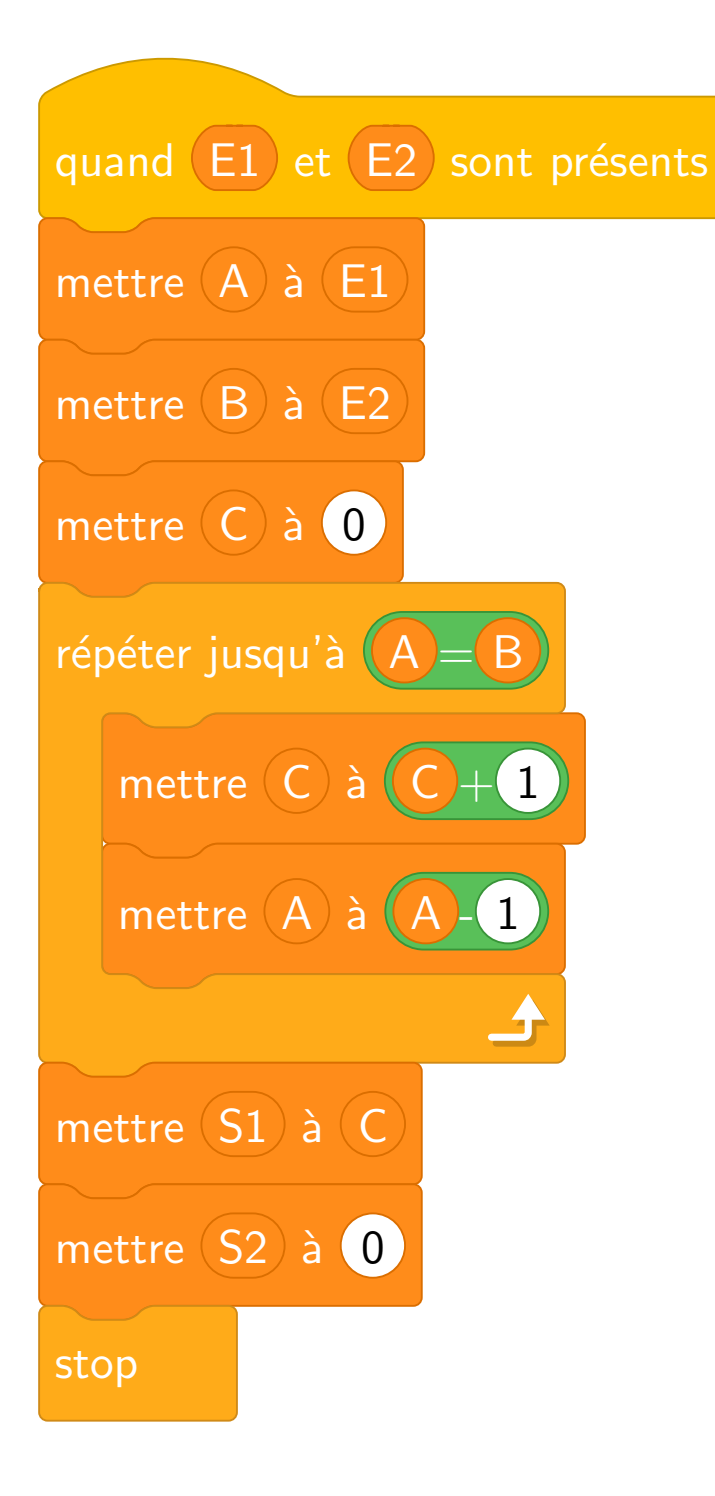

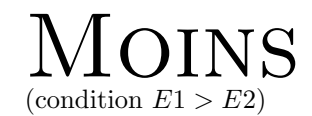

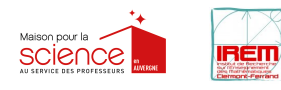

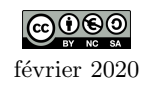

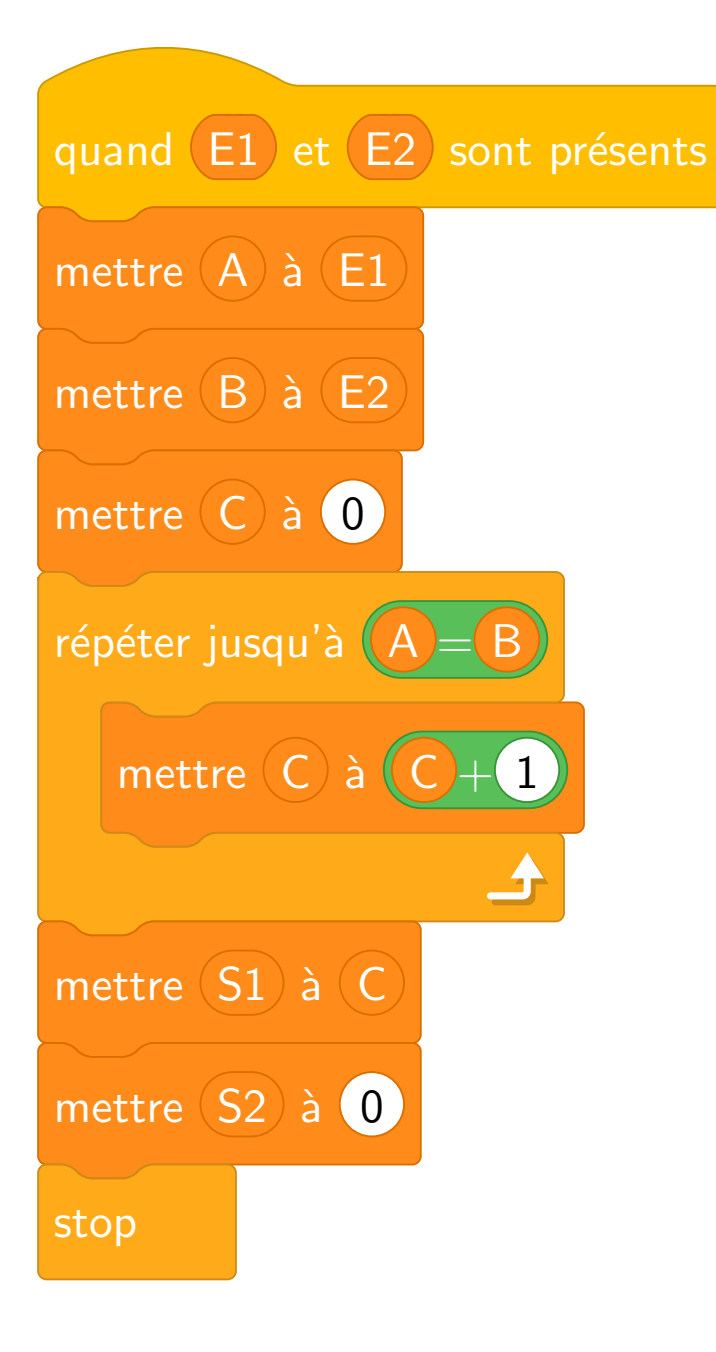

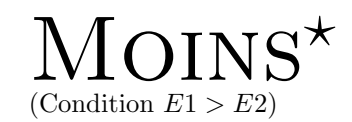

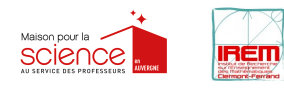

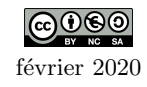

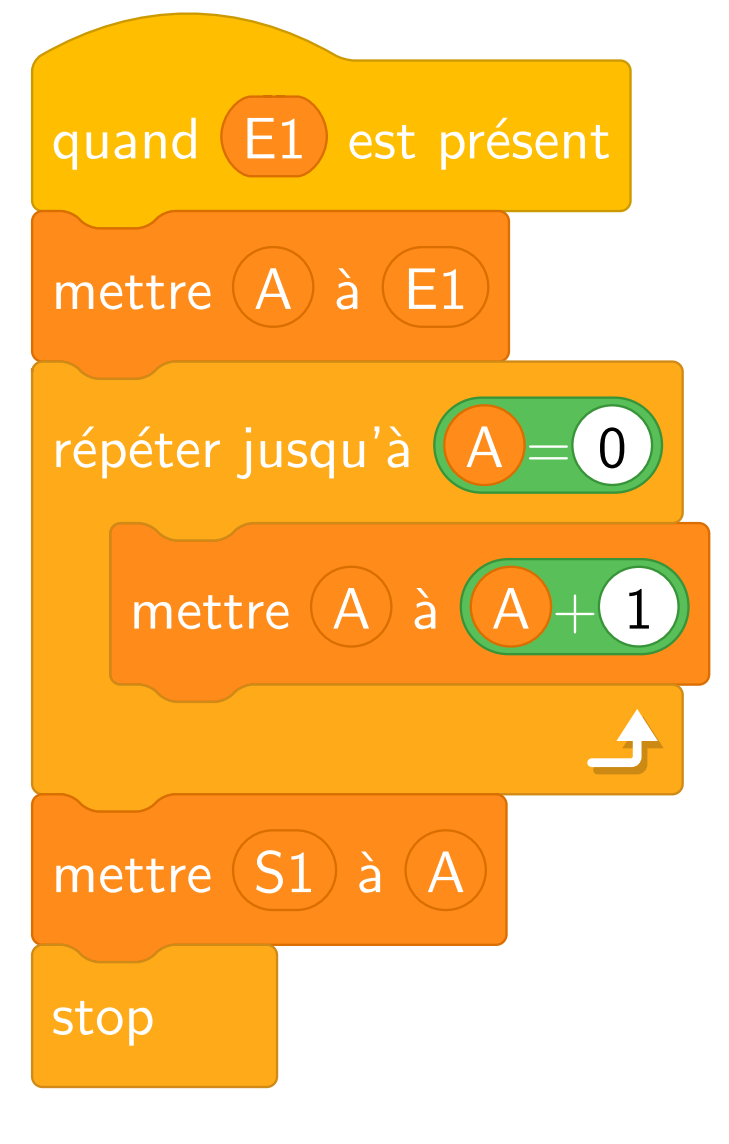

## **SUPER**

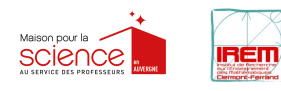

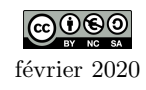

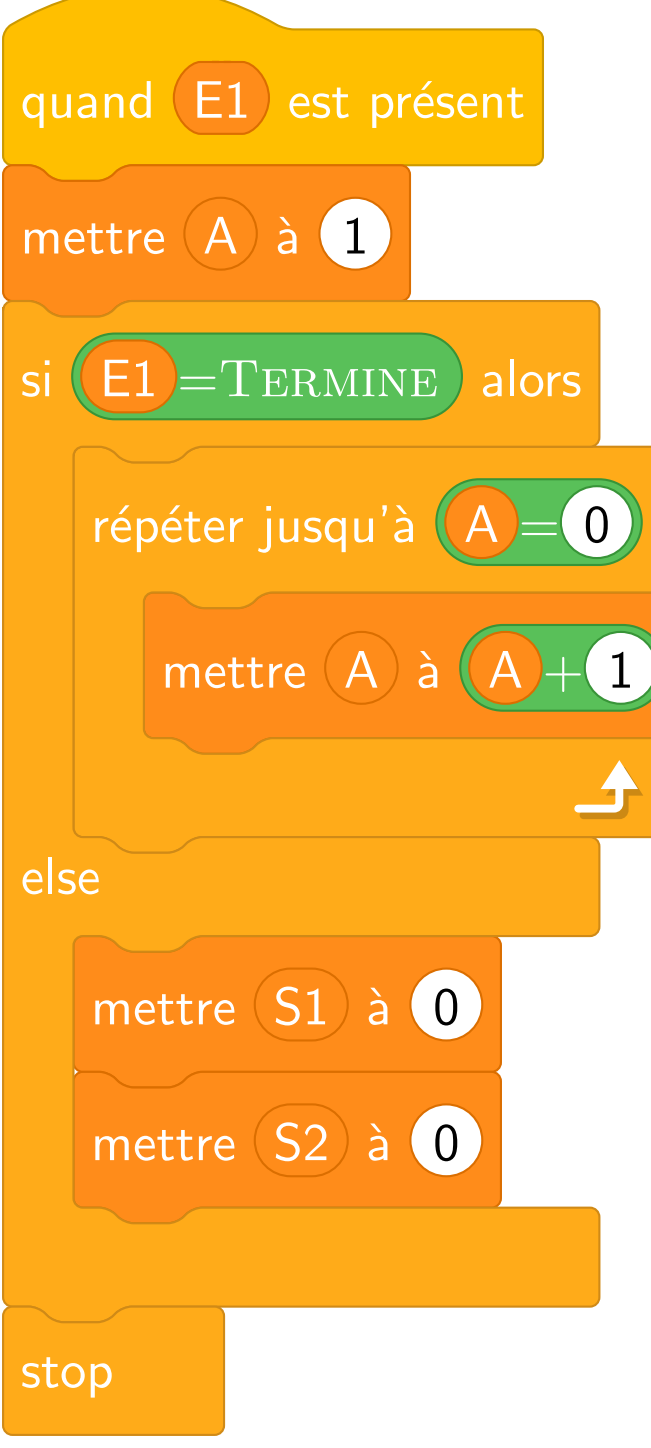

## NÉGATION

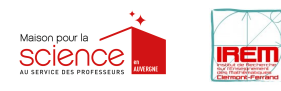

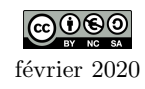

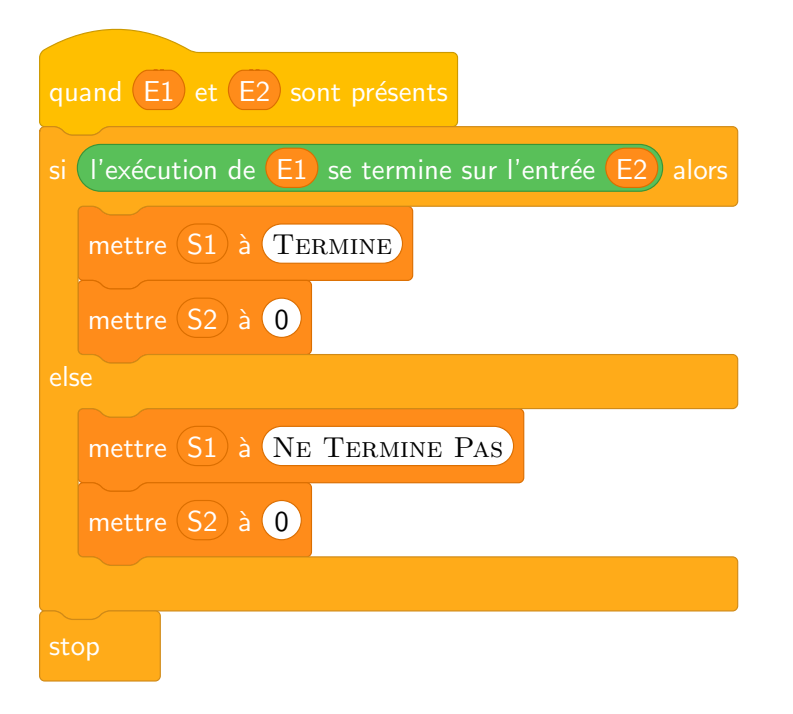

## ARRÊT

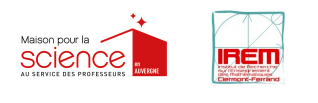

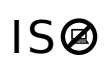

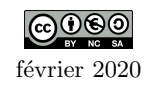

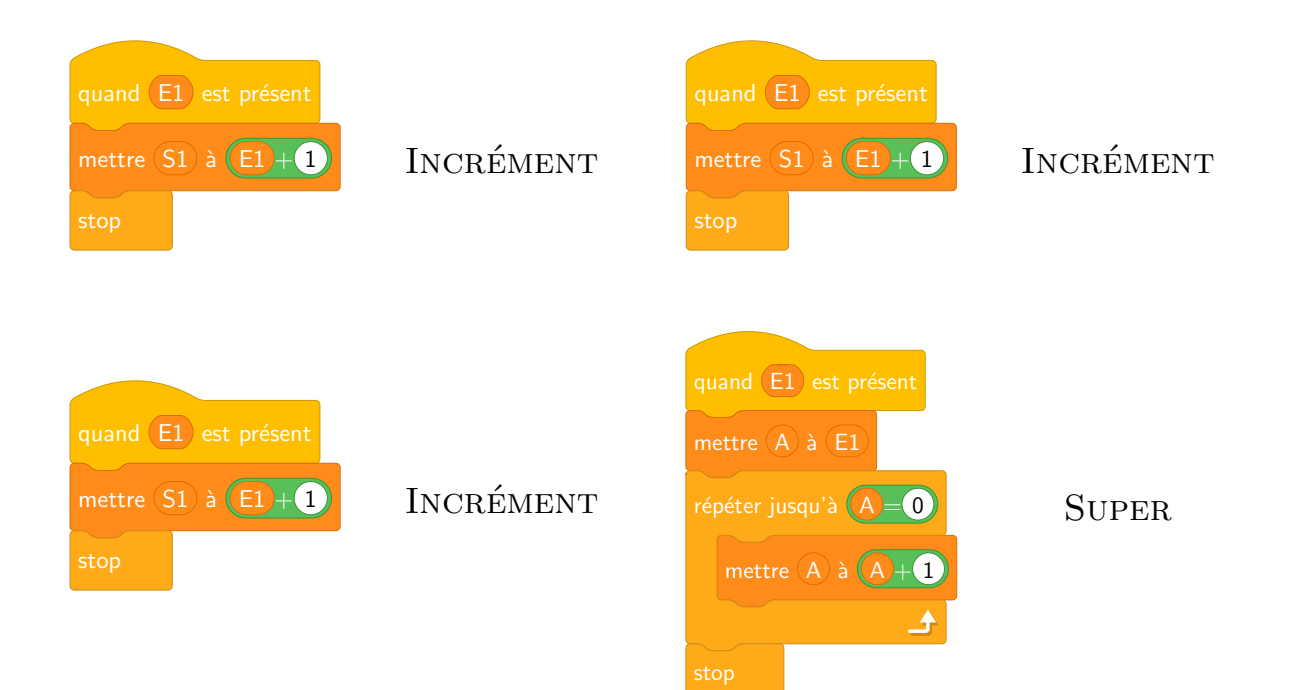

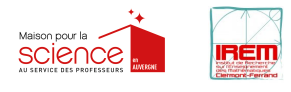

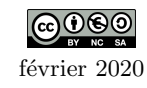

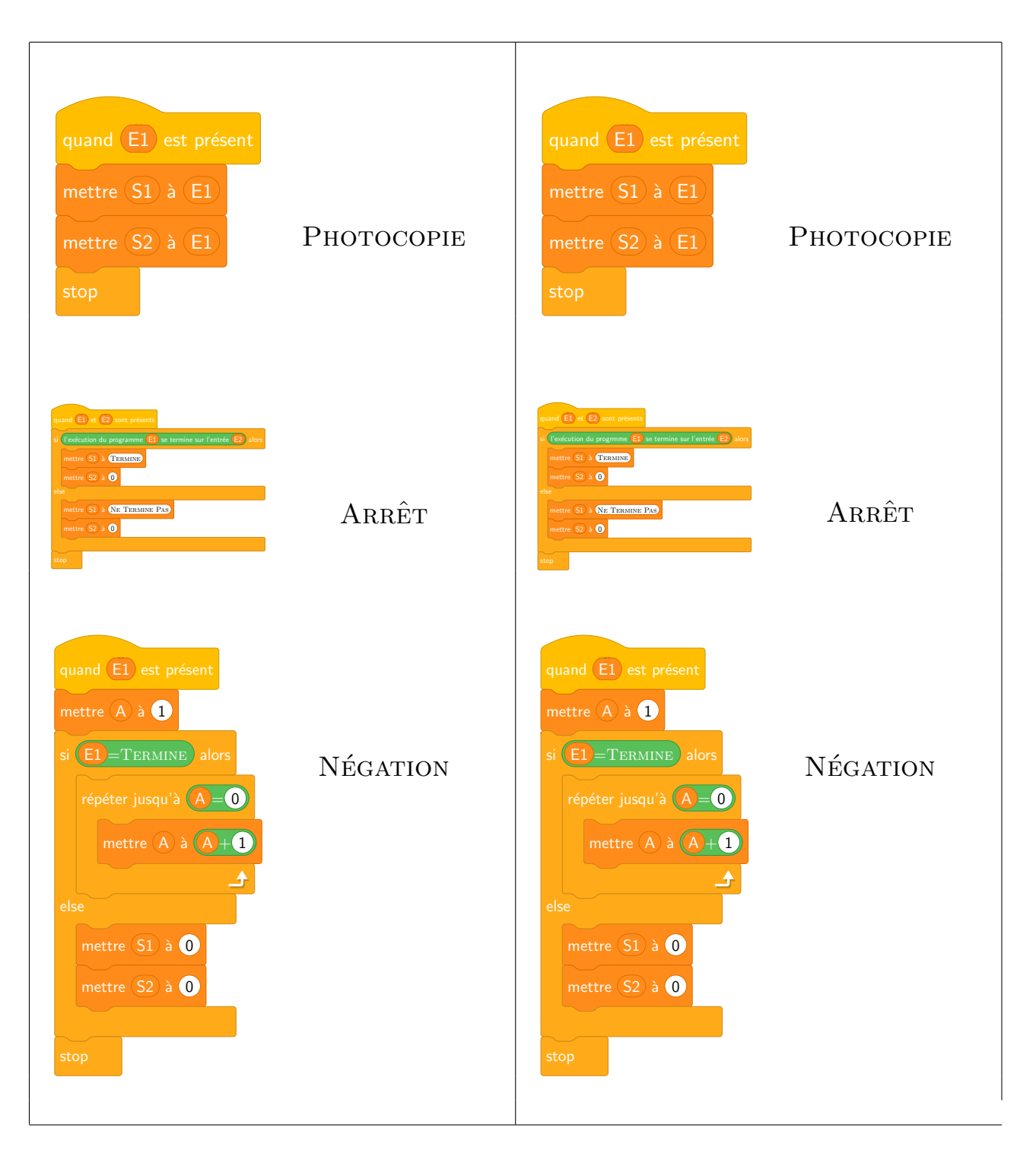

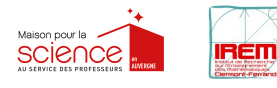

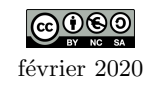

 $\overline{\phantom{a}}$ 

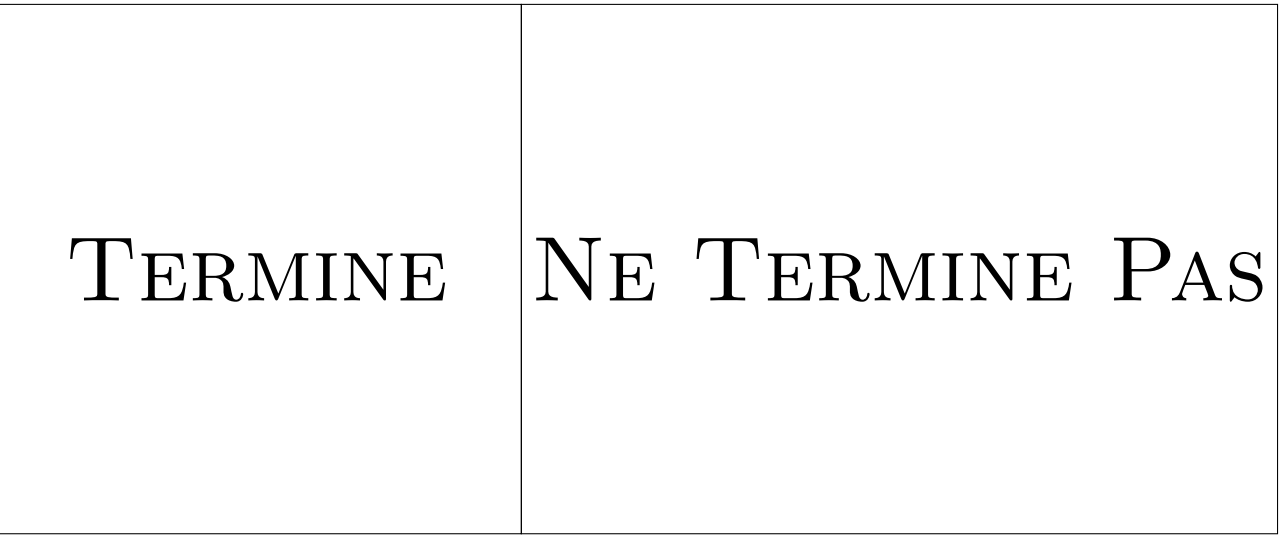

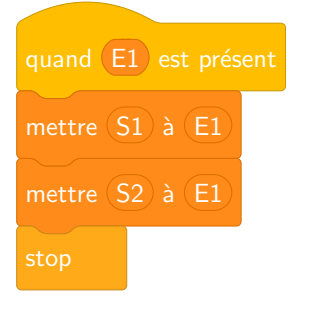

PHOTOCOPIE

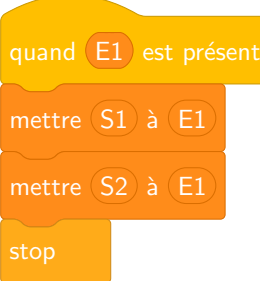

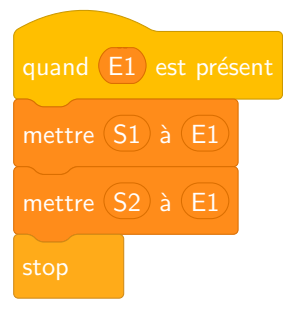

PHOTOCOPIE

PHOTOCOPIE